## **17) Procedura wyłączania dokumentów z audytu jakości danych w SL2014**

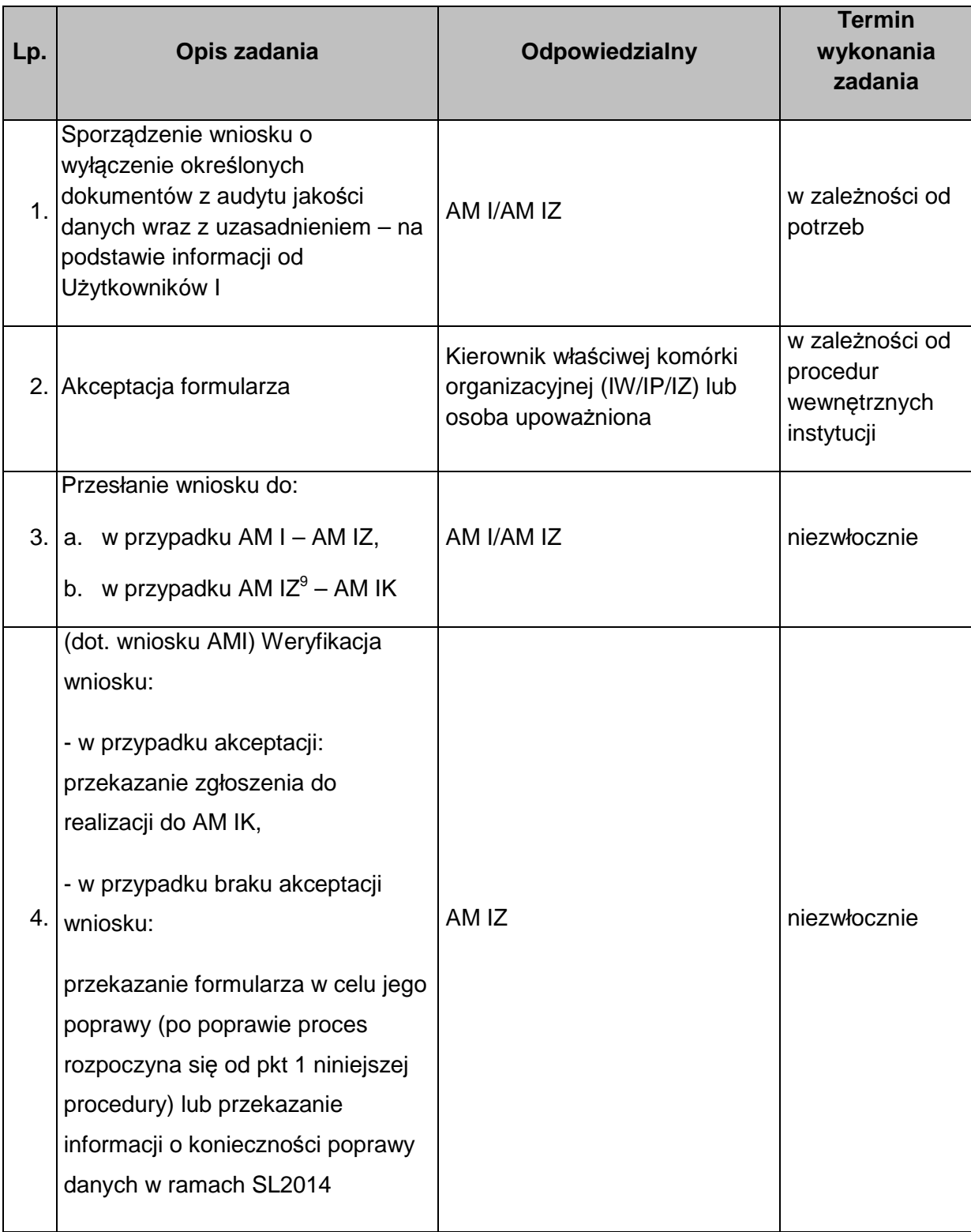

<sup>&</sup>lt;u>.</u><br><sup>9</sup> Informacja z poziomu AM IZ obejmuje całość programu.